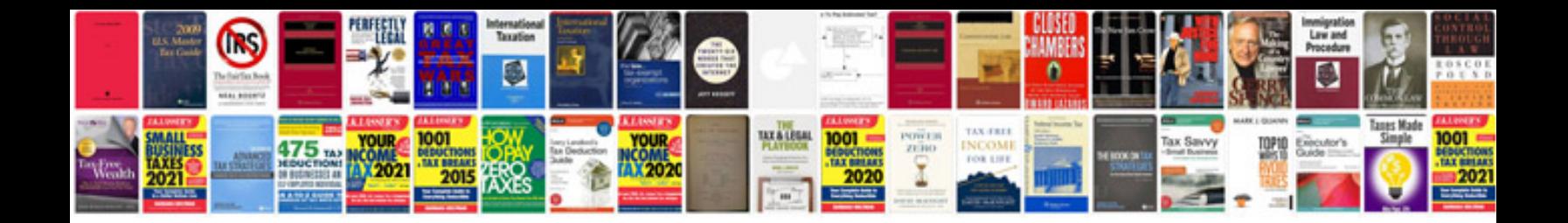

**Canon i9950 manual**

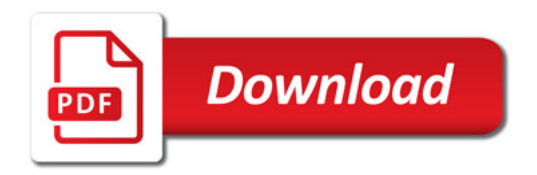

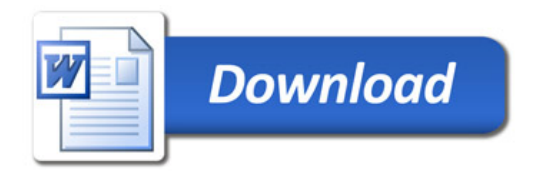